### <u>Overview</u>

This process will allow an instructor (other than a grade proxy or enrollment assistant) to electronically change a grade. The eGrade Change document is routed electronically to the approvers. Campus participation varies so check with the Registrar's Office on your campus if you have questions about how best to submit a grade change. As of January 2020, eGrade Change is now in PeopleSoft.

- Approval steps are set at each campus, according to their academic policies and will include some or all of the following:
  - 1. Pre Registrar (Registrar review)
  - 2. Course Authority (Department offering the course)
  - 3. Course Dean Authority (Dean of School offering the course)
  - 4. Vice Chancellor Academic Affairs
  - 5. Academic Authority (Dean of Student's current school/program)
  - 6. Registrar 1 (First level of approval in Registrar's office)
  - 7. Registrar 2 (Second level of approval in Registrar's office)
- Once approved and the SIS enrollment table is updated, e-mail confirmations are sent to the University email address of the student and the instructor.
- If configured by the campus, additional email notifications will be sent to:
  - The campus financial aid office if the student received financial aid for the term where the grade change occurred and the new grade was an FN, FNN, or W.
  - The campus veteran's affairs office if the student was identified as a veteran with a student group.

### <u>Steps</u>

### **Instructor Initiated eGrade Change Request**

- 1. Log into one.iu.edu.
- 2. In the **Search** bar, search for "*egrade change*" or click the link for eGrade Change from the Faculty Center.
- 3. Click the Submit eGrade Change (Instructor) task/tile.

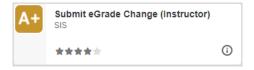

The Faculty Center *My Schedule* page will display. The page defaults to the last term you selected. If necessary, click the **Change Term or Campus** button.

|             | ctor Na<br>ty Center      |           | rch for Class                  | es                                   |                                                     |           |                                        |                                   |              |                                            |
|-------------|---------------------------|-----------|--------------------------------|--------------------------------------|-----------------------------------------------------|-----------|----------------------------------------|-----------------------------------|--------------|--------------------------------------------|
|             |                           |           |                                |                                      |                                                     |           |                                        | -                                 |              |                                            |
| ring 2      | 2019   50                 | outh Ben  | d                              |                                      | Chang                                               | e Term or | Campus Click here to                   | <u>go to Canvas</u>               |              |                                            |
|             | lisplay op                | ,         | <u> </u>                       |                                      | Show Enrolled Class                                 | ses Only  | Show Only Primary (G                   | Graded) Sections                  |              | هار                                        |
|             | eaching<br>Grade          |           | ule > Sprin<br>eGrade          | ng 2019 > Si                         |                                                     |           |                                        |                                   |              |                                            |
| ass         | Roster<br>Grade<br>Roster | -         | Change<br>eGrade<br>Change     | Class<br><u>PSY-P 335</u><br>(15920) | Class Title<br>COGNITIVE<br>PSYCHOLOGY<br>(Lecture) | 36        | Days & Times<br>TuTh 10:00AM - 11:15AM | Building<br>Education & Arts (EA) | Room<br>1013 | Class Dates<br>Jan 7, 2019-<br>May 2, 2019 |
|             | <u>Grade</u><br>Roster    | Posted    | <u>eGrade</u><br><u>Change</u> | <u>PSY-P 354</u><br>(16268)          | STATISTICAL ANAL IN<br>PSYCHOLOGY<br>(Lecture)      | 26        | Tu 11:30AM - 12:45PM                   | Wiekamp Hall (DW)                 | 1235         | Jan 7, 2019-<br>May 2, 2019                |
|             |                           |           |                                |                                      |                                                     |           | Th 11:30AM - 12:45PM                   | Wiekamp Hall (DW)                 | 1205         | Jan 7, 2019-<br>May 2, 2019                |
|             | <u>Grade</u><br>Roster    | Posted    | <u>eGrade</u><br><u>Change</u> | <u>PSY-P 471</u><br>(16367)          | LAB IN DEVELOPMTL &<br>SOCIAL PSY (Lecture)         | 17        | TuTh 2:30PM - 3:45PM                   | Wiekamp Hall (DW)                 | 2105         | Jan 7, 2019-<br>May 2, 2019                |
|             | Weekly Te                 | eaching S | chedule                        | <u>Go to top</u>                     |                                                     |           |                                        |                                   |              |                                            |
| View        |                           |           |                                |                                      |                                                     |           |                                        |                                   |              |                                            |
| <u>View</u> |                           |           |                                |                                      |                                                     |           |                                        | _                                 |              |                                            |

- **NOTE:** eGrade Change in PeopleSoft combines IU Online classes so all students will be listed on the roster where the instructor taught.
  - 4. Select the **eGrade Change** link beside the class for which the grade needs to be changed. Only rosters in **Approved** and **Posted** status are available to change.

written permission of Indiana University.

| C                                                                 | rade Change                                                                  |                                                                                                    |                                                                |                                                                                                    |                                                                                                    |                     |                                                              |
|-------------------------------------------------------------------|------------------------------------------------------------------------------|----------------------------------------------------------------------------------------------------|----------------------------------------------------------------|----------------------------------------------------------------------------------------------------|----------------------------------------------------------------------------------------------------|---------------------|--------------------------------------------------------------|
| G                                                                 | rade Change                                                                  |                                                                                                    |                                                                |                                                                                                    |                                                                                                    |                     |                                                              |
| S)                                                                | <u>-P 354</u> STAT                                                           | ISTICAL ANAL IN P                                                                                                    | SYCHO                                                          | DLOGY                                                                                                    |                                                                                                    |                     |                                                              |
| Le                                                                | cture (16268)                                                                |                                                                                                    |                                                                |                                                                                                    |                                                                                                    |                     |                                                              |
|                                                                   | ring 2019   Regular Academ                                                   | ic Session   South Bend                                                                                                    |                                                                |                                                                                                    |                                                                                                    |                     |                                                              |
|                                                                   | leeting Information                                                          |                                                                                                    |                                                                |                                                                                                    |                                                                                                    |                     |                                                              |
|                                                                   | ys & Times                                                                   | Room                                                                                                    |                                                                | Instructor                                                                                                    |                                                                                                    | Meeting Dates       |                                                              |
|                                                                   | 11:30AM - 12:45PM                                                            | Wiekamp Hall (DW) 123                                                                                                    |                                                                |                                                                                                    |                                                                                                    | 01/07/2019 - 05/02/ |                                                              |
| Th                                                                | 11:30AM - 12:45PM                                                            | Wiekamp Hall (DW) 120                                                                                                    | 5                                                              | _                                                                                                    |                                                                                                    | 01/07/2019 - 05/02/ | 2019                                                         |
|                                                                   | 1                                                                            |                                                                                                    |                                                                | sonalize   Find                                                                                                    |                                                                                                    |                     |                                                              |
|                                                                   |                                                                              |                                                                                                    | 1                                                              |                                                                                                    | 1                                                                                                    |                     |                                                              |
|                                                                   | Name                                                                         | ID                                                                                                    | Grade                                                          | Grading Basis                                                                                                    |                                                                                                    | Basis Description   |                                                              |
|                                                                   | A                                                                            | 200                                                                                                    | A+                                                             | GR1                                                                                                    | Graded                                                                                                    | Basis Description   | 3.00                                                         |
| 2                                                                 | A                                                                            | 200                                                                                                    | A+<br>F                                                        | GR1<br>GR1                                                                                                    | Graded<br>Graded                                                                                           | Basis Description   | 3.00                                                         |
| 2                                                                 | A<br>B<br>B(                                                                 | 200                                                                                                    | A+                                                             | GR1<br>GR1<br>GR1<br>GR1                                                                                                    | Graded<br>Graded<br>Graded                                                                                 | Basis Description   | 3.00<br>3.00<br>3.00                                         |
| 2<br>3<br>4                                                       | A<br>B<br>B(<br>B(                                                           | 200                                                                                                    | A+<br>F<br>C<br>A+                                             | GR1<br>GR1<br>GR1<br>GR1<br>GR1                                                                                                    | Graded<br>Graded<br>Graded<br>Graded                                                                       | Basis Description   | 3.00                                                         |
| 2<br>3<br>4<br>5                                                  | A<br>B<br>B<br>B<br>C                                                        | 200<br>200<br>200<br>200<br>200<br>000                                                                                                    | A+<br>F<br>C<br>A+<br>A+                                       | GR1           GR1           GR1           GR1           GR1           GR1                                                                                                    | Graded<br>Graded<br>Graded<br>Graded<br>Graded                                                             | Basis Description   | 3.00<br>3.00<br>3.00<br>3.00<br>3.00                         |
| 2<br>3<br>4<br>5                                                  | A<br>B<br>B<br>B<br>C<br>D                                                   | 200<br>200<br>200<br>200<br>200<br>200<br>200                                                                                                    | A+<br>F<br>C<br>A+                                             | GR1           GR1           GR1           GR1           GR1           GR1           GR1           GR1                                                                                                    | Graded<br>Graded<br>Graded<br>Graded<br>Graded<br>Graded                                                   | Basis Description   | 3.00<br>3.00<br>3.00<br>3.00                                 |
| 2<br>3<br>4<br>5<br>6<br>7                                        | A  <br>B  <br>B  <br>C  <br>D z  <br>E                                       | 200<br>200<br>200<br>200<br>200<br>000                                                                                                    | A+<br>F<br>C<br>A+<br>A+<br>D<br>A+                            | GR1           GR1           GR1           GR1           GR1           GR1           GR1           GR1           GR1           GR1                                                                                                    | Graded<br>Graded<br>Graded<br>Graded<br>Graded<br>Graded<br>Graded                                         | Basis Description   | 3.00<br>3.00<br>3.00<br>3.00<br>3.00                         |
| 2<br>3<br>4<br>5<br>6<br>7<br>8                                   | A B B C C C C C C C C C C C C C C C C C                                      | 200           200           200           200           200           200           200           200           200           200           200           200           200           200           200           200           200           200           200                                           | A+<br>F<br>C<br>A+<br>A+<br>D<br>A+<br>C                       | GR1           GR1           GR1           GR1           GR1           GR1           GR1           GR1           GR1           GR1           GR1                                                                                                    | Graded<br>Graded<br>Graded<br>Graded<br>Graded<br>Graded<br>Graded<br>Graded                               | Basis Description   | 3.00<br>3.00<br>3.00<br>3.00<br>3.00<br>3.00                 |
| 2<br>3<br>4<br>5<br>6<br>7<br>7<br>8<br>9                         | A  <br>B  <br>B  <br>B  <br>C  <br>D =  <br>E =  <br>F C  <br>G              | 200<br>200<br>200<br>200<br>200<br>200<br>200<br>200<br>000                                                                                                    | A+<br>F<br>C<br>A+<br>A+<br>D<br>A+<br>C<br>A+                 | GR1           GR1           GR1           GR1           GR1           GR1           GR1           GR1           GR1           GR1           GR1           GR1           GR1           GR1           GR1           GR1                                                                       | Graded<br>Graded<br>Graded<br>Graded<br>Graded<br>Graded<br>Graded<br>Graded                               | Basis Description   | 3.00<br>3.00<br>3.00<br>3.00<br>3.00<br>3.00<br>3.00         |
| 22<br>33<br>44<br>55<br>66<br>77<br>88<br>99<br>10                | A  <br>B  <br>B  <br>B  <br>C  <br>C  <br>D  <br>E  <br>F  <br>Student, Name | 200           200           200           200           200           200           200           200           200           200           200           200           200           200           200           200           200           200           200                                           | A+<br>F<br>C<br>A+<br>A+<br>D<br>A+<br>C                       | GR1           GR1           GR1           GR1           GR1           GR1           GR1           GR1           GR1           GR1           GR1                                                                                                    | Graded<br>Graded<br>Graded<br>Graded<br>Graded<br>Graded<br>Graded<br>Graded                               | Basis Description   | 3.00<br>3.00<br>3.00<br>3.00<br>3.00<br>3.00<br>3.00<br>3.00 |
| 22<br>33<br>44<br>55<br>66<br>77<br>88<br>99<br>100<br>111        | A                                                                            | 200<br>200<br>200<br>200<br>200<br>200<br>200<br>200<br>200<br>200                                                                                                    | A+<br>F<br>C<br>A+<br>A+<br>D<br>A+<br>C<br>A+                 | GR1           GR1           GR1           GR1           GR1           GR1           GR1           GR1           GR1           GR1           GR1           GR1           GR1           GR1           GR1           GR1           GR1           GR1           GR1           GR1           GR1 | Graded<br>Graded<br>Graded<br>Graded<br>Graded<br>Graded<br>Graded<br>Graded<br>Graded<br>Graded<br>Graded | Basis Description   | 3.00<br>3.00<br>3.00<br>3.00<br>3.00<br>3.00<br>3.00<br>3.00 |
| 22<br>33<br>44<br>55<br>66<br>77<br>88<br>99<br>100<br>111<br>122 | A  <br>B  <br>B  <br>B  <br>C  <br>C  <br>D  <br>E  <br>F  <br>Student, Name | 200           200           200           200           200           200           200           200           200           200           200           200           200           200           200           200           200           200           200           200           200           200 | A+<br>F<br>C<br>A+<br>A+<br>D<br>A+<br>C<br>A+<br>C<br>A+<br>F | GR1           GR1           GR1           GR1           GR1           GR1           GR1           GR1           GR1           GR1           GR1           GR1           GR1           GR1           GR1           GR1           GR1           GR1           GR1           GR1               | Graded<br>Graded<br>Graded<br>Graded<br>Graded<br>Graded<br>Graded<br>Graded<br>Graded                     | Basis Description   | 3.00<br>3.00<br>3.00<br>3.00<br>3.00<br>3.00<br>3.00<br>3.00 |

The list of students with a grade for that class will be displayed.

**NOTE**: If a student's name is not a link, the campus does not allow that type of grade change electronically. You should follow the paper grade change procedure for your campus.

If the class is an online class with students from other campuses, the **Institution** column will display where the student is enrolled (see the following image).

| eG                          | rade Cha                                           | nge                         |                                  |                              |                                               |                                                          |                                                              |
|-----------------------------|----------------------------------------------------|-----------------------------|----------------------------------|------------------------------|-----------------------------------------------|----------------------------------------------------------|--------------------------------------------------------------|
| N                           | G-L 646                                            | RDGS I                      | N MEDIA, LIT, AND CL             | TR                           |                                               |                                                          |                                                              |
| Re                          | adings (290                                        | 61)                         |                                  |                              |                                               |                                                          |                                                              |
| Sp                          | ring 2019   F                                      | legular Academ              | ic Session   East                |                              |                                               |                                                          |                                                              |
|                             | leeting Inform                                     |                             |                                  |                              |                                               |                                                          |                                                              |
| Da                          | iys & Times                                        | R                           | oom                              | Instructor                   |                                               | Meeting Dates                                            |                                                              |
| AR                          | R                                                  | 0                           | nline Class (OL) ONLINE          | 1.                           |                                               | 01/07/2019 - 04/                                         | /29/2019                                                     |
| 3                           | Institution                                        | Name                        | ID                               | Grade                        | Grading Basis                                 | Grading Basis<br>Description                             | Units                                                        |
| _                           |                                                    |                             |                                  |                              |                                               | Description<br>Graded                                    |                                                              |
| -                           | IUEAA<br>IUEAA                                     | <u>A</u>                    | 2(                               | A+                           | GR1<br>GR1                                    | Graded                                                   | 4.00                                                         |
| -                           | IUKOA                                              | A                           |                                  |                              | GR1                                           | Graded                                                   |                                                              |
|                             | TUKUA                                              | <u> </u>                    |                                  | В                            |                                               | Graded                                                   | 4.00                                                         |
| -                           | THEAA                                              | C                           | 0(                               | 0                            | CP 1                                          |                                                          |                                                              |
| 4                           |                                                    | <u>C</u>                    |                                  | Α-<br>Δ+                     | GR1                                           |                                                          |                                                              |
| 4 5                         | IUEAA                                              | <u>)</u>                    | 0(                               | A+                           | GR1<br>GR1<br>GR1                             | Graded<br>Graded                                         | 4.00                                                         |
| 4 5 6                       | IUEAA<br>IUEAA                                     |                             |                                  | A+<br>A                      | GR1                                           | Graded                                                   | 4.00                                                         |
| 4 5 6 7                     | IUEAA                                              | <u>ј</u>                    | 0(                               | A+                           | GR1<br>GR1                                    | Graded<br>Graded                                         | 4.00                                                         |
| 4 5 6 7 8                   | IUEAA<br>IUEAA<br>IUEAA                            | <u>j</u><br>M<br>M          | 0(<br>0(<br>0(                   | A+<br>A<br>A+                | GR1<br>GR1<br>GR1                             | Graded<br>Graded<br>Graded                               | 4.00<br>4.00<br>4.00<br>4.00                                 |
| 4<br>5<br>6<br>7<br>8<br>9  | IUEAA<br>IUEAA<br>IUEAA<br>IUKOA                   | 3<br><u>M</u><br>P          | 0(<br>0)<br>0(<br>0)<br>2(       | A+<br>A<br>A+<br>A+          | GR1<br>GR1<br>GR1<br>GR1<br>GR1               | Graded<br>Graded<br>Graded<br>Graded                     | 4.00<br>4.00<br>4.00<br>4.00<br>4.00                         |
| 4<br>5<br>7<br>8<br>9       | IUEAA<br>IUEAA<br>IUEAA<br>IUKOA<br>IUBLA          | ]<br>M<br>P<br>R            | 0(<br>0(<br>0(<br>2(<br>0(       | A+<br>A<br>A+<br>A<br>A      | GR1<br>GR1<br>GR1<br>GR1<br>GR1<br>GR1        | Graded<br>Graded<br>Graded<br>Graded<br>Graded           | 4.00<br>4.00<br>4.00<br>4.00<br>4.00<br>4.00<br>4.00<br>4.00 |
| 4<br>5<br>7<br>8<br>9<br>10 | IUEAA<br>IUEAA<br>IUEAA<br>IUKOA<br>IUBLA<br>IUBLA | ]<br>M<br>M<br>P<br>R<br>SI | 0(<br>0)<br>0(<br>0)<br>2(<br>2) | A+<br>A<br>A+<br>A<br>A<br>B | GR1<br>GR1<br>GR1<br>GR1<br>GR1<br>GR1<br>GR1 | Graded<br>Graded<br>Graded<br>Graded<br>Graded<br>Graded | 4.00<br>4.00<br>4.00<br>4.00<br>4.00<br>4.00                 |

### 5. Select the correct student from the list.

| eGrade Change Ini                    | itiation                 |         |           |                    |                      |      |
|--------------------------------------|--------------------------|---------|-----------|--------------------|----------------------|------|
| PSY-P 471 LAI                        | B IN DEVELOPMTL          | & SOCI  | AL PSY    |                    |                      |      |
| Lecture (16367)                      |                          |         |           |                    |                      |      |
| Spring 2019   Regular Ac             | ademic Session   Sout    | th Bend |           |                    |                      |      |
| Meeting Information                  | 1                        |         | T.        | 20                 | Meeting Dates        |      |
|                                      |                          |         |           |                    |                      |      |
| Days & Times                         | Room<br>Wiekamp Hall (DV | N) 2105 | Instructo | r                  |                      | 019  |
| Days & Times<br>TuTh 2:30PM - 3:45PM | Room<br>Wiekamp Hall (DV | W) 2105 | Instructo |                    | 01/07/2019 - 05/02/2 | 2019 |
|                                      | Wiekamp Hall (DV         | W) 2105 |           |                    |                      | 2019 |
| TuTh 2:30PM - 3:45PM                 | Wiekamp Hall (DV         | W) 2105 | 1_        | r<br>Grading Basis |                      | 2019 |

© 2021 Indiana University

6. Select the new grade from the Change Course Grade to: drop down list. The grades that appear in this menu are subject to the campus configuration settings (the types of grade changes that are allowed electronically). If you do not see the grade you are looking for in the drop down list, you should follow the paper grade change procedure for your campus.

| Select Grade | ~ | Select Reason for Grade Change |  |
|--------------|---|--------------------------------|--|
| Select Grade |   |                                |  |
| A            |   |                                |  |
| A+           |   |                                |  |
| A-           |   |                                |  |
| в            |   |                                |  |
| в+           |   |                                |  |
| B-           |   |                                |  |
| с            |   |                                |  |
| C+           |   |                                |  |
| c-           |   |                                |  |
| D            |   |                                |  |
| D+           |   |                                |  |
| D-           |   |                                |  |
| F            |   |                                |  |
| FN           |   |                                |  |
| FNN          |   |                                |  |
| I            |   |                                |  |

**NOTE**: As of December 2021, **F**\* and **I**\* grades are no longer available to select for academic misconduct in eGrade Change. Instructors and administrators may now flag any final grade as being assigned due to academic misconduct. Additionally, instructors and administrators may submit a grade change document to either flag a final grade as academic misconduct, or remove the academic misconduct designation. It is not necessary to change the letter grade when adding or removing the academic misconduct designation. If the original grade is flagged as academic misconduct, the following box will display on the eGrade Change request.

#### Academic Misconduct

Original grade is in Academic Misconduct. Please unselect this box if you wish to remove the Academic Misconduct designation from the student's record.

7. Select a reason for the grade change from the **Select Reason for Grade Change** drop down menu. This is a required field.

| Grade Change Detail                                                                                             |                                              |                                    |                                                            |                                                                                                    |                |
|----------------------------------------------------------------------------------------------------|----------------------------------------------|------------------------------------|------------------------------------------------------------|----------------------------------------------------------------------------------------------------|----------------|
| aculty Center                                                                                                   |                                              |                                    |                                                            |                                                                                                    |                |
| eGrade Change In                                                                                                | itiation                                     |                                    |                                                            |                                                                                                    |                |
| The second second second second second second second second second second second second second second second se | B IN DEVELOPMTL                              | & SOCIAL F                         | PSY                                                        |                                                                                                    |                |
| Lecture (16367)                                                                                                 |                                              |                                    |                                                            |                                                                                                    |                |
| Spring 2019   Regular Ac                                                                                        | ademic Session   Sout                        | th Bend                            |                                                            |                                                                                                    |                |
| Days & Times                                                                                                    | Room                                         | In                                 | structor                                                   | Meeting Dates                                                                                                    |                |
| TuTh 2:30PM - 3:45PM                                                                                            | Wiekamp Hall (DV                             |                                    |                                                            | 01/07/2019 - 05/02/2019                                                                                             |                |
|                                                                                                    |                                              | 10 IV                              |                                                            |                                                                                                    |                |
| Current Academic Record                                                                                         |                                              |                                    |                                                            |                                                                                                    |                |
| Name                                                                                                    | ID                                           | Units                              | Grading Basis                                              | Current Grade                                                                                                    |                |
| Student, Ima                                                                                                    | 0000001111                                   |                                    | 3.00 GR1                                                   | C-                                                                                                    |                |
| lationale for grade chang                                                                                       | <b>\</b>                                     |                                    |                                                            | .4                                                                                                    |                |
|                                                                                                    |                                              |                                    | 10                                                         |                                                                                                    |                |
| have reviewed the grade                                                                                         | change request and                           | wish to procee                     | ed.                                                        |                                                                                                    |                |
| ( have reviewed the grade<br>Please acknowledge that                                                            |                                              |                                    |                                                            | its.                                                                                                    |                |
| Please acknowledge that                                                                                         | you have read the po                         | olicies governi                    | ng grade change reques                                     | its.<br>le Grievance Policy heading. Please contact the Office of the Registrar if you have questions prior to subm | nitting a grad |
| The South Bend policies r                                                                                       | you have read the po<br>egarding Grade Chang | olicies governi<br>ges are availal | ng grade change reques<br>ble <u>here</u> , under the Grad |                                                                                                    | nitting a grad |

- 8. Add a note in the **Rationale for grade change** text box. This is a required field.
- 9. If displayed, review the Grade Change policies and then click the checkbox: **I** acknowledge the policies governing grade change requests.
- 10. Click the **Submit** button.
- **NOTE**: If an **FN** grade is selected as the new grade, the **last date of attendance** is required. If the grade is already an **FN** grade, the **last date of attendance** will show the date entered on the grade roster. If you need to change only the last date attended, select **FN** as the new grade with the reason, **FN to FN Date Change Only** and enter a new date.

| Grade Change Det                                                                                                    | ail                                                                  |                   |                           |                   |                             |                  |                                                               |                |
|----------------------------------------------------------------------------------------------------|----------------------------------------------------------------------|-------------------|---------------------------|-------------------|-----------------------------|------------------|---------------------------------------------------------------|----------------|
|                                                                                                    |                                                                      |                   |                           |                   |                             |                  |                                                               |                |
| Faculty Center                                                                                                    |                                                                      |                   |                           |                   |                             |                  |                                                               |                |
| eGrade Change                                                                                                    | Initiation                                                           |                   |                           |                   |                             |                  |                                                               |                |
| PSY-P 471                                                                                                    | LAB IN DEVEL                                                         | OPMTL & SOC       | IAL PSY                   |                   |                             |                  |                                                               |                |
| Lecture (16367)                                                                                                    |                                                                      |                   |                           |                   |                             |                  |                                                               |                |
| Spring 2019   Regula<br>▽ Meeting Information                                                                        | Academic Sessi                                                       | ion   South Bend  |                           |                   |                             |                  |                                                               |                |
| Days & Times                                                                                                    | Room                                                                 |                   | Instructor                |                   | Meeting Dates               |                  |                                                               |                |
| TuTh 2:30PM - 3:45PI                                                                                                 | 4 Wiekamp                                                            | o Hall (DW) 2105  |                           |                   | 01/07/2019 - 05/02/2019     |                  |                                                               |                |
| Current Academic Rec                                                                                                 | ord                                                                  |                   |                           |                   |                             |                  |                                                               |                |
| Name                                                                                                    | ID                                                                   | Units             | Grading Basis             | Current Grade     | Last Date Attended          |                  |                                                               |                |
| Student, Ima                                                                                                    | 0000001111                                                           | 3.00              | GR 1                      | FN                | 04/11/2019                  |                  |                                                               |                |
| FN<br>You are requestin<br>Date Change Onl<br>Enter date student I<br>(required with grade<br>Rationale for grade ch | g a grade ch:<br>/<br>st attended cla:<br>of FN)<br>unge (required a | ss (mm/dd/yyy     | / to <i>FN</i> for th     | İ                 | N to FN:                    | N                |                                                               |                |
|                                                                                                    |                                                                      |                   |                           |                   |                             |                  |                                                               |                |
| Please acknowledge t                                                                                                 | hat you have re                                                      | ad the policies g | overning grade            | change requests.  |                             |                  |                                                               |                |
| The South Bend polici<br>change.                                                                                     | es regarding Gra                                                     | ide Changes are   | available <u>here</u> , i | under the Grade ( | Grievance Policy heading. I | Please contact t | e Office of the Registrar if you have questions prior to subm | litting a grad |
| I acknowledge the                                                                                                    | policies govern                                                      | ing grade chang   | e requests.               |                   |                             |                  |                                                               |                |
|                                                                                                    |                                                                      |                   |                           |                   | Submit                      | Cancel           |                                                               |                |

11. Once the request has been submitted, the *eGrade Change Confirmation* page is displayed containing the **Document ID** which can be used for tracking in PeopleSoft workflow. The request will go to PeopleSoft workflow for routing to the approvers specified for your campus.

© 2021 Indiana University

| eGrade Change Confirmation                                                                                                    |
|----------------------------------------------------------------------------------------------------|
| Instructor Initiated eGrade Change Confirmation                                                                                                    |
| Created 10/24/2019 02:13:12 PM<br>Initiator<br>Request to change grade on the following course was submitted:                                                                                                    |
| Document ID 12346366<br>Instructor<br>Term Spring 2019<br>Session Regular Academic Session<br>Institution South Bend<br>Student Id 000<br>Course PSY-P 471 - LAB IN DEVELOPMTL & SOCIAL PSY<br>Class Nbr 16367                                                      |
| Units 3.00<br>Old Grade C-<br>New Grade C<br>Reason Miscalculation of Grade<br>Rationale Add rationale here<br>Return Cancel Document Add Comment<br>Comments                                                                                                    |
| Approval Status Monitor                                                                                                    |
| Grade to Grade         Pending       Not Routed         Multiple Approvers       Not Routed       Multiple Approvers         Pre-Registrar       SIS.SB.PREREGR       Image: Course Authority       Image: Course Dean Authority       Image: Course Dean Authority |
| Process Status Monitor  C eGrade Change:Awaiting Further Approvals  Auto Update  Not Routed                                                                                                    |
| Multiple Approvers<br>Superuser - error only                                                                                                    |

The **Approval Status Monitor** displays the approval steps required for the grade change to be processed. You can click the <u>Multiple Approvers</u> link to view contact information for the approvers in the workgroup who need to take action on the document. If there is only one person in the workgroup, that person's name is displayed as a link.

The **Process Status Monitor** will be updated automatically if the grade change processes successfully. If there is an error, a group of superusers (Registrar's Office staff) will be notified to investigate.

Once the request is finalized, the instructor (and/or initiator) and the student will receive an email message notifying them that the change is complete in SIS.

**NOTE**: If the student is enrolled in an online class taught by a different campus, a note will display explaining that the grade change was for an online class and that the class number on the document is for the class at the campus where the instructor taught. It also provides the student's campus and class number since students enrolled on different campuses have different class numbers. See the image below.

| instructor                                                            | Initiated eGrade Change Confirmation                                                                                                    |
|-----------------------------------------------------------------------|----------------------------------------------------------------------------------------------------|
| Created                                                               | 11/07/2019 10:28:19 AM                                                                                                    |
| Initiator                                                             |                                                                                                    |
| Request to ch                                                         | hange grade on the following course was submitted:                                                                                                    |
| Document ID                                                           | 12346424                                                                                                    |
| Instructor                                                            |                                                                                                    |
| Term                                                                  | Spring 2019                                                                                                    |
| Session                                                               | Regular Academic Session                                                                                                    |
| Institution                                                           | South Bend                                                                                                    |
| Student                                                               | Pepper, Bella                                                                                                    |
| Student Id                                                            | 2000020000                                                                                                    |
| Course                                                                | ENG-W 600 - TPCS IN RHETORIC & COMPOSITION                                                                                                    |
| Class Nbr                                                             | 33053                                                                                                    |
| Units                                                                 | 4.00                                                                                                    |
| Old Grade                                                             | A-                                                                                                    |
| New Grade                                                             | B                                                                                                    |
| Reason                                                                | Other                                                                                                    |
| nstructor taug                                                        | ght. The student was enrolled at East in class number 34392.                                                                                                    |
| Return<br>Comments                                                    | Cancel Document Add Comment                                                                                                    |
| Comments                                                              | Cancel Document Add Comment                                                                                                    |
| Comments                                                              | Cancel Document Add Comment                                                                                                    |
| Comments                                                              | Cancel Document Add Comment                                                                                                    |
| Comments<br>Approval S<br>⊽ e<br>Grade to                             | Cancel Document Add Comment                                                                                                    |
| Comments                                                              | Cancel Document Add Comment                                                                                                    |
| Comments                                                              | Cancel Document Add Comment                                                                                                    |
| Comments                                                              | Cancel Document Add Comment Cancel Document Add Comment  Status Monitor  Grade Change:Pending  o Grade  Ing  Multiple Approvers Multiple Approvers Course Dean Authority  Not Routed Multiple Approvers Course Dean Authority Registrar 1                                                                                                    |
| Approval S<br>Grade to<br>Pend<br>C<br>Process St                     | Cancel Document       Add Comment                                                                                                    |
| Approval S<br>Grade to<br>Pend<br>C<br>Process St                     | Cancel Document       Add Comment         Cancel Document       Add Comment         Status Monitor       Status Monitor         eGrade Change:Pending       o Grade         Multiple Approvers<br>Multiple Approvers<br>SIS.SB.PREREGR       Not Routed<br>Multiple Approvers<br>Course Authority       Not Routed<br>Multiple Approvers<br>Course Dean Authority         tatus Monitor       EGrade Change:Awaiting Further Approvals                                                                                                    |
| Comments                                                              | Cancel Document       Add Comment         Cancel Document       Add Comment         Status Monitor       Status Monitor         eGrade Change:Pending       o Grade         Multiple Approvers<br>Multiple Approvers<br>SIS.SB.PREREGR       Not Routed<br>Multiple Approvers<br>Course Authority       Not Routed<br>Multiple Approvers<br>Course Dean Authority         tatus Monitor       EGrade Change:Awaiting Further Approvals                                                                                                    |
| Approval S<br>Grade to<br>Pend<br>C<br>Process S1<br>Auto Up<br>Not R | Cancel Document       Add Comment         Cancel Document       Add Comment         Status Monitor       Status Monitor         eGrade Change:Pending       o Grade         Multiple Approvers<br>Pre-Registrar<br>SIS.SB.PREREGR       Not Routed<br>Multiple Approvers<br>Course Authority       Not Routed<br>Multiple Approvers<br>Course Dean Authority         tatus Monitor         eGrade Change:Awaiting Further Approvals         odate         Kouted         Multiple Approvers                                                                                                    |
| Approval S<br>Grade to<br>Pend<br>C<br>Process S1<br>Auto Up          | Cancel Document       Add Comment         Cancel Document       Add Comment         Status Monitor       Status Monitor         eGrade Change:Pending       o Grade         Multiple Approvers       Multiple Approvers         Multiple Approvers       Multiple Approvers         Pre-Registrar       Course Authority         SIS.SB.PREREGR       Multiple Approvers         Course Authority       Multiple Approvers         Course Authority       Multiple Approvers         Course Authority       Multiple Approvers         Multiple Approvers       Registrar 1         Course Authority       Multiple Approvers         Multiple Approvers       Registrar 1 |

Page: 9 Revised 12/14/21

- 12. From the buttons in the middle of the page:
  - Click Return to submit an eGrade Change for a different student OR
  - Click **Cancel Document** to cancel this eGrade Change document. A comment is required immediately in order to cancel a document. **OR**
  - Click Add Comment after adding text in the Comments box to add a comment to the document.

When you return to the eGrade Change roster the student's grade change will show as pending. If the class has multiple instructors, the other instructors will see the pending link also. They can view the document, but cannot cancel it.

| Gra                                         | de Change                                                |                      |               |               |                              |       |                  |       |
|---------------------------------------------|----------------------------------------------------------|----------------------|---------------|---------------|------------------------------|-------|------------------|-------|
| Y-F                                         | <u>2471</u> LA                                           | B IN DEVELOP         | ITL & SO      | CIAL PSY      |                              |       |                  |       |
| ectu                                        | ıre (16367)                                              |                      |               |               |                              |       |                  |       |
| pring                                       | g 2019   Regular Aca                                     | demic Session   Sout | h Bend        |               |                              |       |                  |       |
| Mee                                         | eting Information                                        |                      |               |               |                              |       |                  |       |
| ays                                         | & Times                                                  | Room                 |               | Instructor    |                              | Meet  | ng Dates         |       |
| TuTh 2:30PM - 3:45PM Wiekamp Hall (DW) 2105 |                                                          |                      |               |               |                              | 01/07 | /2019 - 05/02/20 | 19    |
| gisti                                       | student is eligible for<br>rar's Office.<br>udent Grades | a grade change in th | is applicatio |               | Find   🖾                     |       |                  |       |
| N                                           | ame                                                      | ID                   | Grade         | Grading Basis | Grading Basis<br>Description |       | Status           | Units |
| 1                                           |                                                          | 000                  | FN            | GR1           | Graded                       |       |                  | 3.00  |
| 2 8                                         | Student, Name                                            | 000                  | C-            | GR1           | Graded                       |       | Pending 🝗        | 3.00  |
| 3                                           |                                                          | 000                  | B+            | GR1           | Graded                       |       |                  | 3.00  |
| 4                                           |                                                          | 000                  | A             | GR1           | Graded                       |       |                  | 3.00  |
| 5                                           |                                                          | 200                  | в+            | GR1           | Graded                       |       |                  | 3.00  |
| 6                                           |                                                          | 000                  | I             | GR1           | Graded                       |       |                  | 3.00  |
| 7                                           |                                                          | 200                  | A+            | GR1           | Graded                       |       |                  | 3.00  |
| в                                           |                                                          | 1 000                | A+            | GR1           | Graded                       |       |                  | 3.00  |
| Э .                                         |                                                          | 1 000                | A+            | GR1           | Graded                       |       |                  | 3.00  |
| D                                           |                                                          | 000                  | A+            | GR1           | Graded                       |       |                  | 3.00  |
| 1                                           |                                                          | 000                  | A+            | GR1           | Graded                       |       |                  | 3.00  |
| 2                                           |                                                          | 000                  | A+            | GR1           | Graded                       |       |                  | 3.00  |
| 3                                           |                                                          | 000                  | A+            | GR1           | Graded                       |       |                  | 3.00  |
| 4                                           |                                                          | 000                  | A-            | GR1           | Graded                       |       |                  | 3.00  |
| 5                                           |                                                          | 000                  | A+            | GR1           | Graded                       |       |                  | 3.00  |
| 6                                           |                                                          | 000                  | A+            | GR1           | Graded                       |       |                  | 3.00  |
|                                             |                                                          | 200                  | A+            | GR1           | Graded                       |       |                  | 3.00  |

### **Additional Information**

- SIS is updated with operator ID 'SISPWF'.
- The following instructor roles are eligible to initiate eGrade Changes: primary instructor, secondary instructor, supervisory instructor and associate instructor. Grade proxies and enrollment assistants are not eligible to use this application.